# **Ideenmanagement**

Mitarbeiter der Mustermann GmbH sollen mit der App **Ideenmanagement** die Möglichkeit erhalten, eigene Ideen und Optimierungsvorschläge für die Betriebsprozesse der Firma einzureichen.

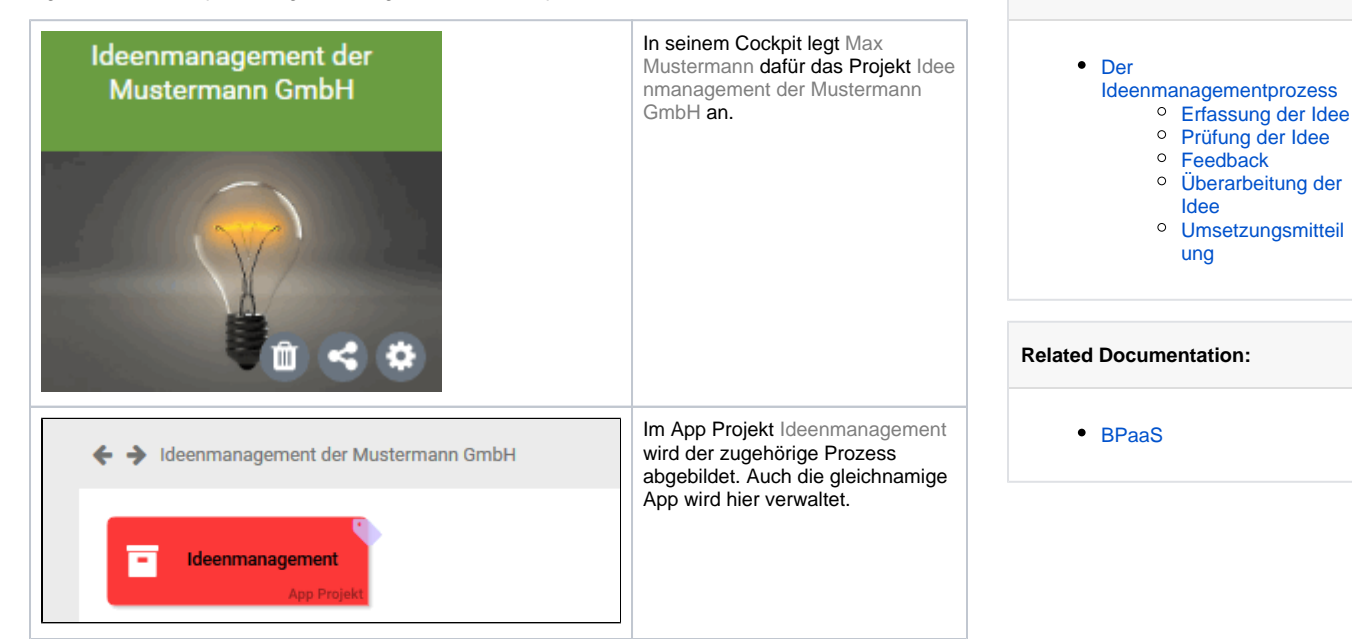

**On this Page:**

## <span id="page-0-0"></span>Der Ideenmanagementprozess

Das Ideenmanagement besteht aus mehreren Teilprozessen:

- **Erfassung der Idee:**
	- o Im ersten Schritt können Mitarbeiter in einem Formular ihre Idee oder ihren Verbesserungsvorschlag erfassen.
	- **Prüfung der Idee:**
		- $\circ$  Die Vorschläge der Mitarbeiter werden anschließend von der Geschäftsführung geprüft. Ein Vorschlag wird dann entweder angenommen oder abgelehnt.
- **Feedback:**
	- o Mitarbeiter erhalten in jedem Fall Feedback von der Geschäftsleitung. Wenn der Vorschlag angenommen wird, erhält der Mitarbeiter eine Mail mit der Information, dass sein Vorschlag umgesetzt wird.
	- Wird der Vorschlag abgelehnt, bekommt der Mitarbeiter das Feedback der Geschäftsleitung per E-Mail zugesendet. Er kann nun entscheiden, ob er seine Idee überarbeiten möchte oder nicht. Entscheidet er sich, den Vorschlag nicht zu überarbeiten, endet der Prozess an dieser Stelle.
- **Überarbeitung der Idee:**
	- Wenn ein Mitarbeiter seine Idee überarbeiten möchte, kann er seinen überarbeiteten Vorschlag eingeben. Im Anschluss durchläuft seine Idee den Genehmigungsprozess erneut. Diese Schleife kann beliebig oft wiederholt werden, bis der Vorschlag angenommen oder endgültig verworfen wird.
- **Umsetzungsmitteilung:**
	- o Wurde ein Vorschlag von der Geschäftsführung gebilligt, wird die betroffene Abteilung per E-Mail benachrichtigt, dass der Vorschlag umzusetzen ist.

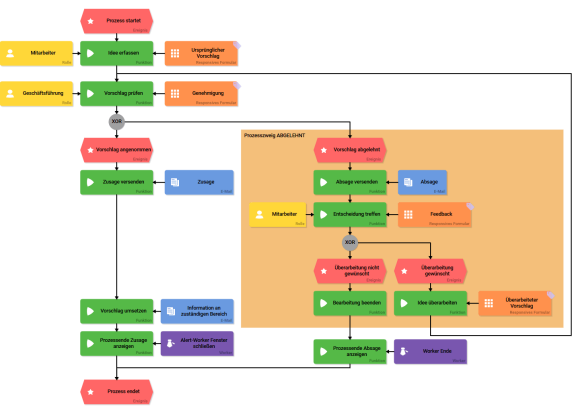

## <span id="page-1-0"></span>Erfassung der Idee

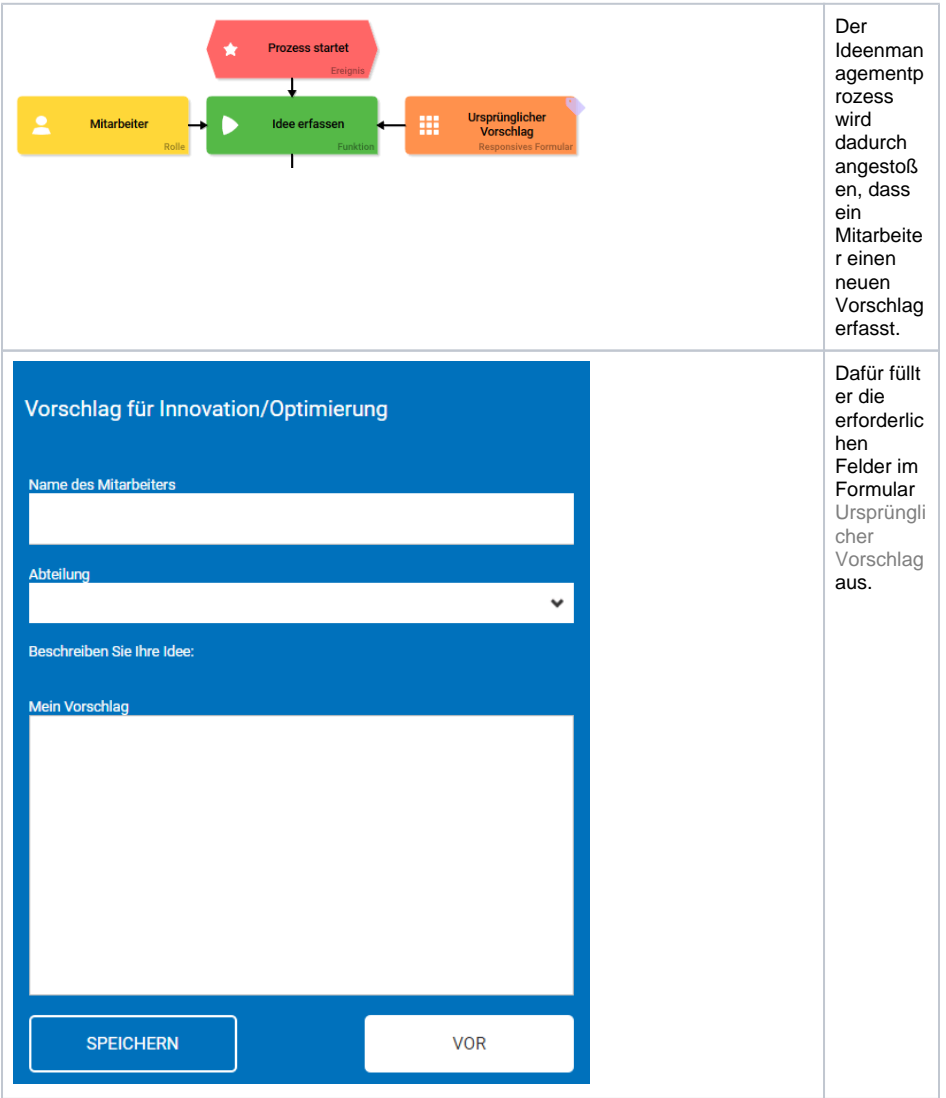

<span id="page-1-1"></span>Prüfung der Idee

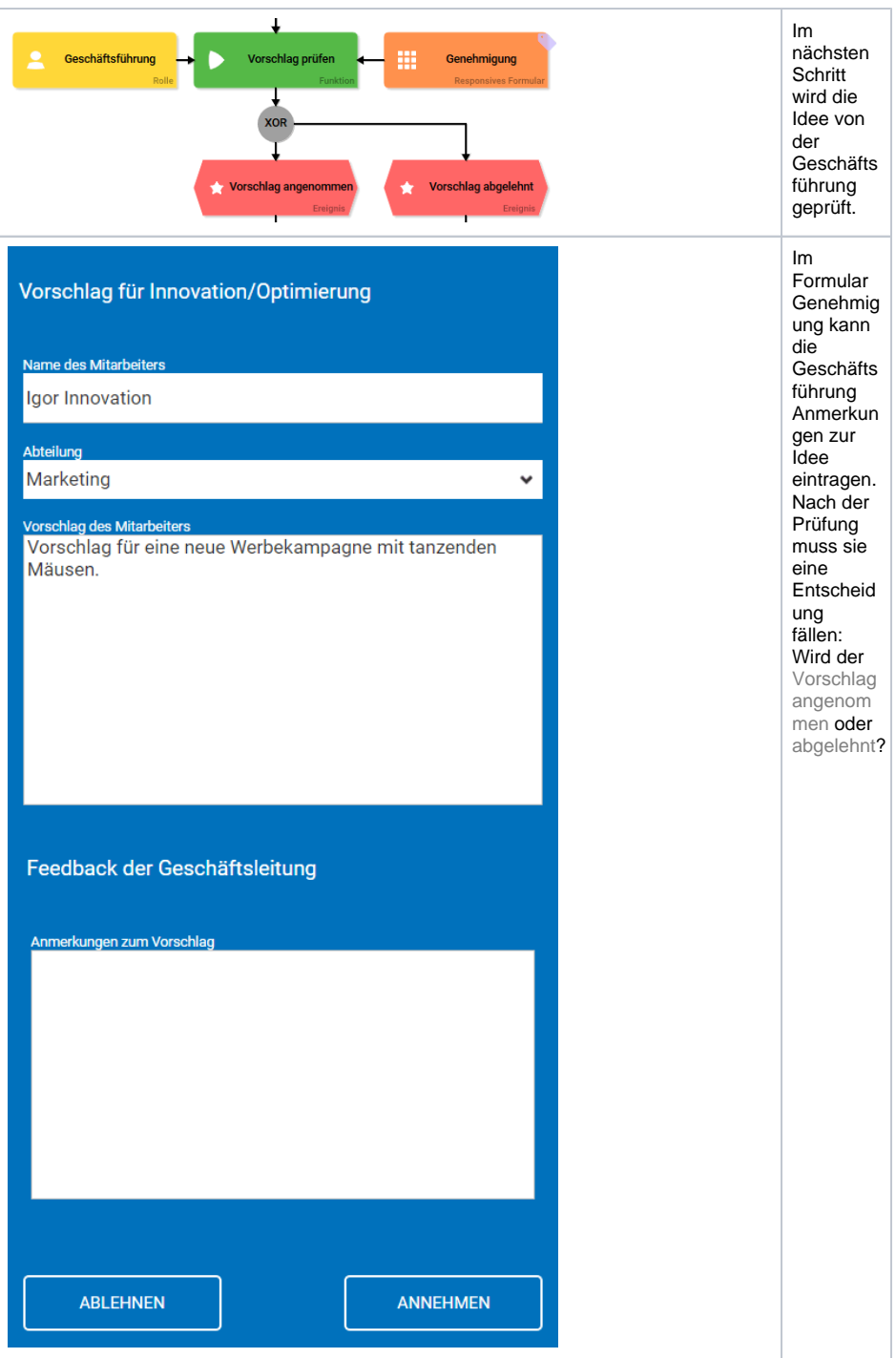

#### <span id="page-2-0"></span>Feedback

Egal, wie die Geschäftsleitung sich entscheidet: Ein Mitarbeiter erhält in jedem Fall ein Feedback.

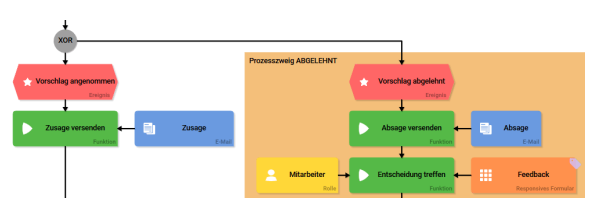

Wenn der Vorschlag angenommen wird, erhält der Mitarbeiter die E-Mail Zusage. Wird der Vorschlag abgelehnt, bekommt der Mitarbeiter eine Absage per E-Mail. Seine Idee ist dann aber noch nicht endgültig verworfen.

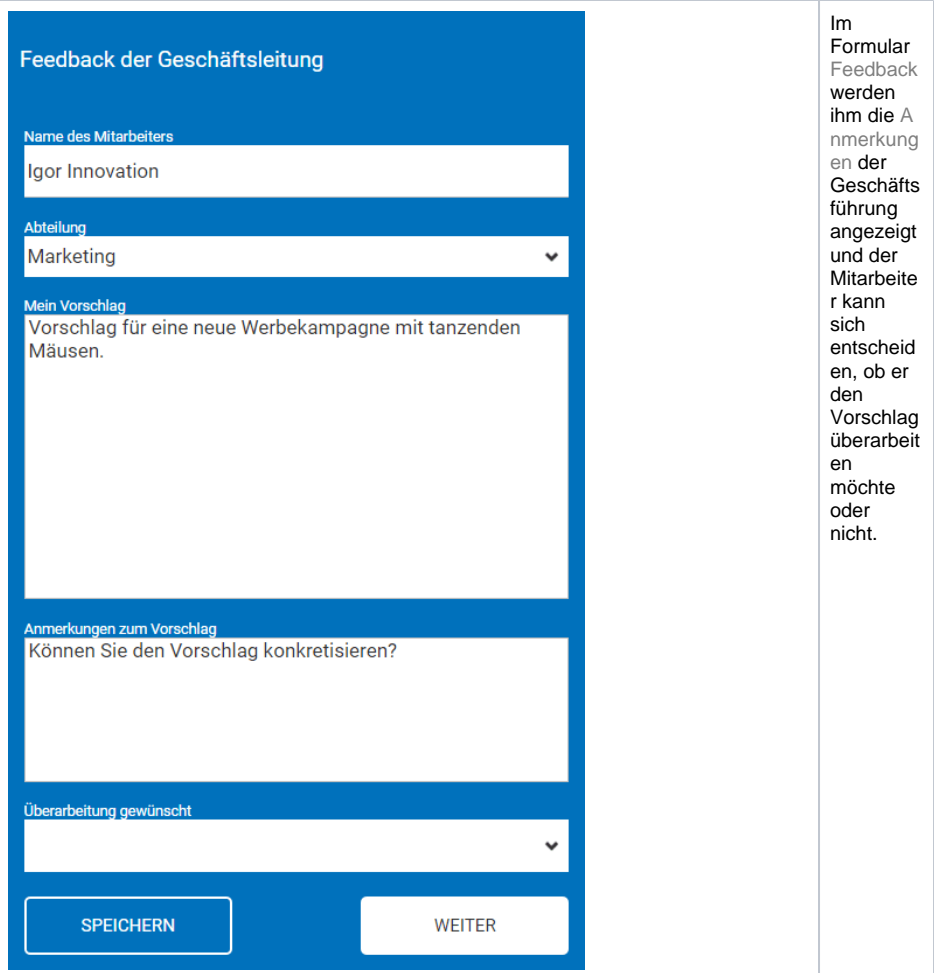

Entscheidet er sich dafür, den Vorschlag **nicht** zu überarbeiten, endet der Ideenmanagementprozess mit dem Schritt Ende anzeigen und der Ausgabe eines entsprechenden [Alerts:](https://doc.scheer-pas.com/display/BPAASDEV/Einen+Alert+einbauen)

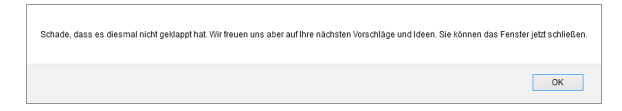

Möchte er seinen Vorschlag jedoch überarbeiten und erneut einreichen, startet der Teilprozess [Überarbei](#page-3-0) [tung der Idee.](#page-3-0)

### <span id="page-3-0"></span>Überarbeitung der Idee

Eine von der Geschäftsführung zunächst abgelehnte Idee ist noch nicht komplett verworfen. Max Mustermann möchte seinen Mitarbeitern die Möglichkeit geben, auf die Anmerkungen der Geschäftsleitung zu reagieren und einen abgelehnten Vorschlag zu überarbeiten.

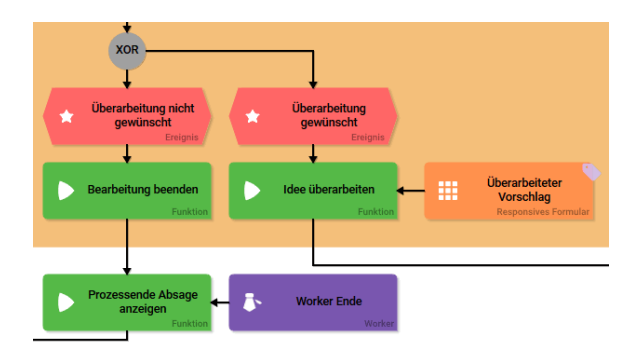

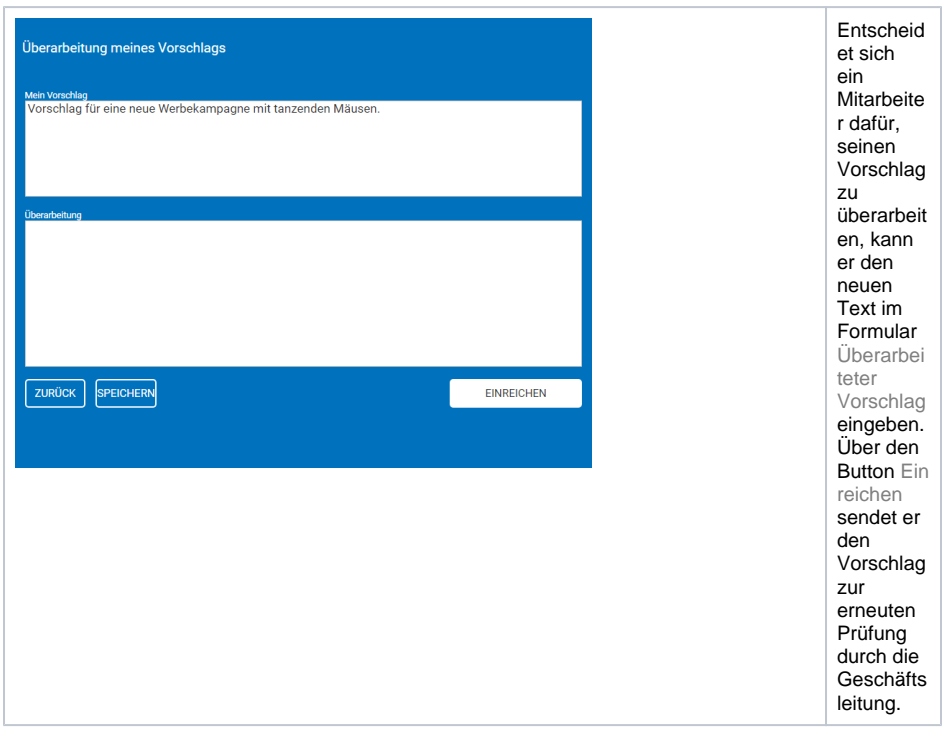

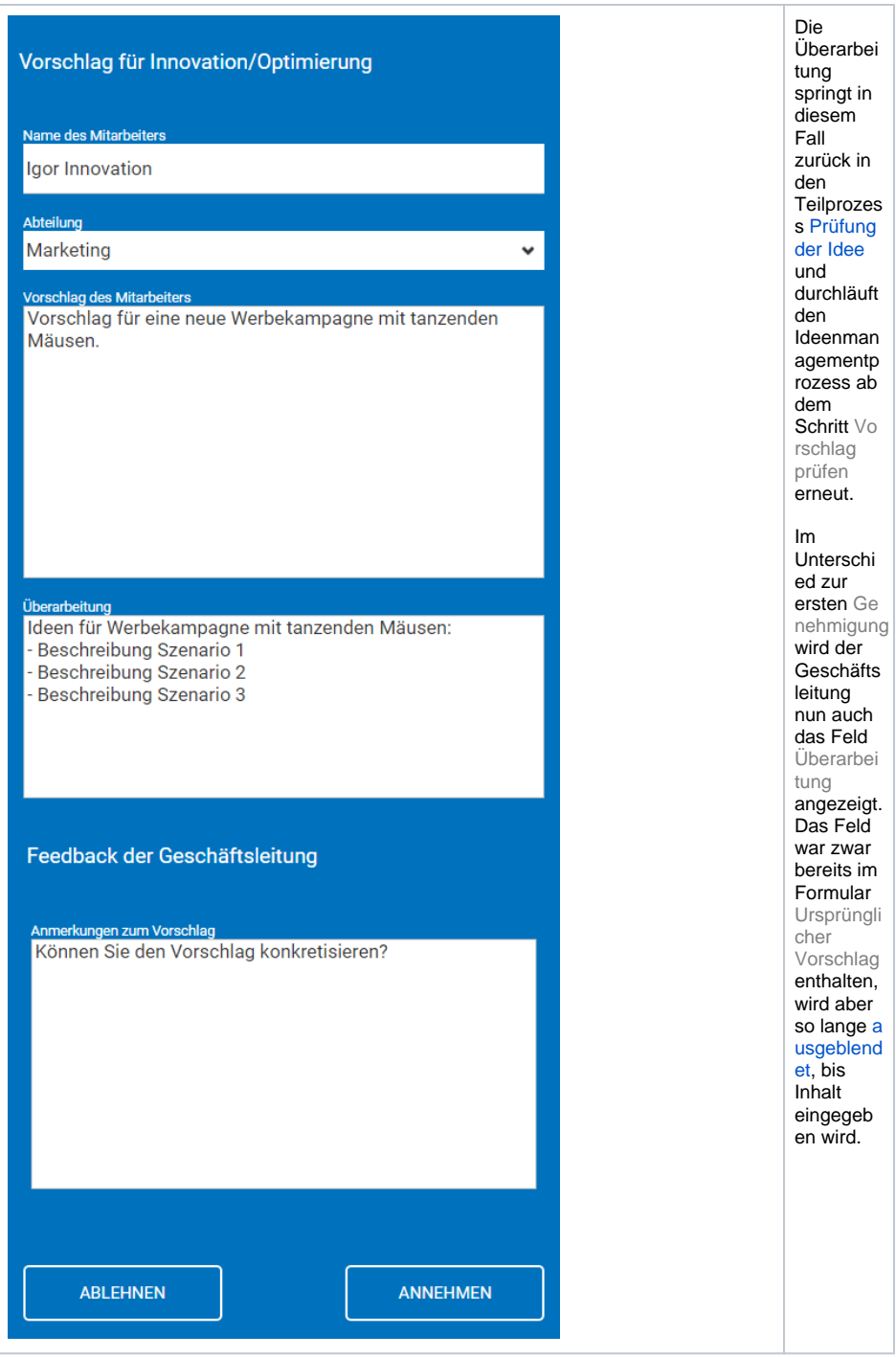

<span id="page-5-0"></span>Umsetzungsmitteilung

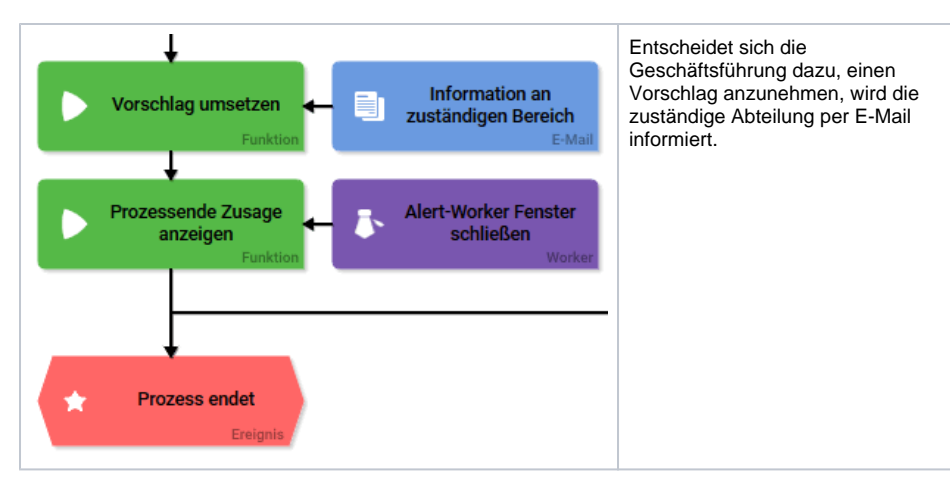

Anschließend endet der Prozess mit dem Schritt Fenster schließen anzeigen, der dem Anwender einen entsprechenden Alert ausgibt:

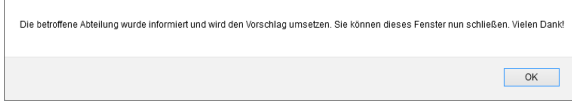